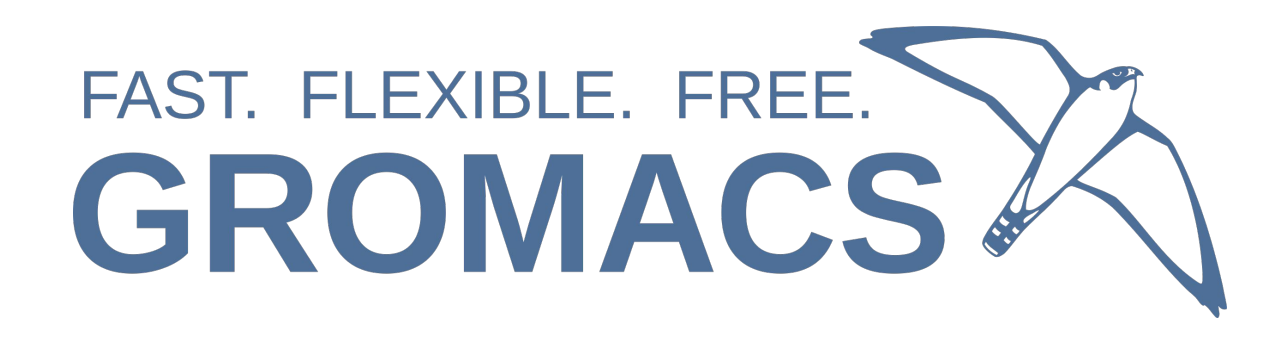

# Testing and testing infrastructure

Andrey Alekseenko

PDC, KTH Royal Institute of Technology, Stockholm

2023-09-08

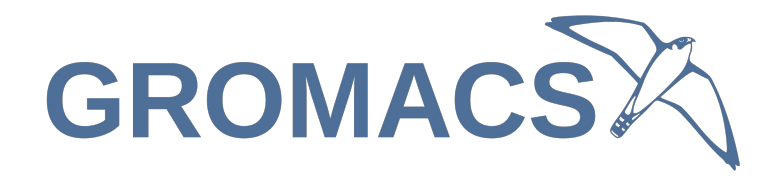

• "In simple terms, it's a process of checking something if it does what it intended to do" <https://keencoder.dev/unit-testing-for-absolute-beginners>

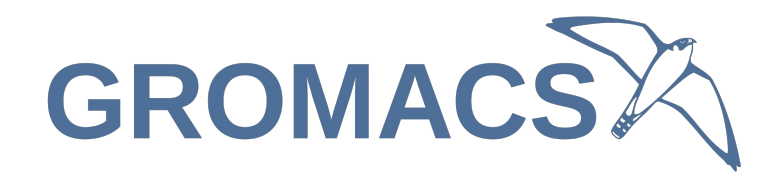

- Unit tests: verify individual methods and functions
- Integration tests: verify that different modules work well together
- Functional tests: verify the final output of the application
- End-to-end tests: replicate a user behavior
- Acceptance testing: verify entire application for end goals
- Performance testing: verify reliability, speed, scalability
- Smoke testing: basic checks of major features

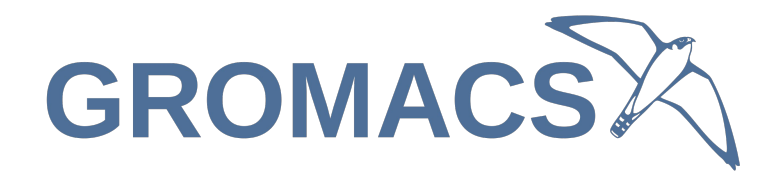

- CI: practice of merging all developers' working copies to a shared mainline several times a day
- CD: software engineering approach in which teams produce software in short cycles, ensuring that the software can be reliably released at any time and, following an automated testing pipeline

https://en.wikipedia.org/wiki/Continuous\_integration

https://en.wikipedia.org/wiki/Continuous\_delivery

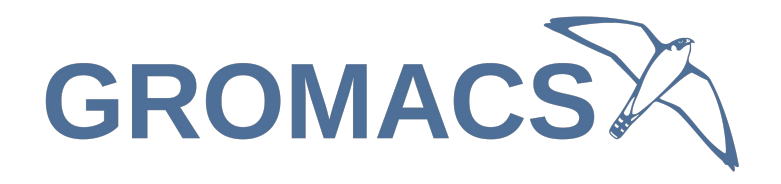

- CI: practice of merging all developers' working copies to a shared mainline several times a day
- CD: software engineering approach in which teams produce software in short cycles, ensuring that the software can be reliably released at any time and, following an automated testing pipeline
- Manual testing: not everything can be (easily) automated

https://en.wikipedia.org/wiki/Continuous\_integration

https://en.wikipedia.org/wiki/Continuous\_delivery

# GROMACS CI pipeline

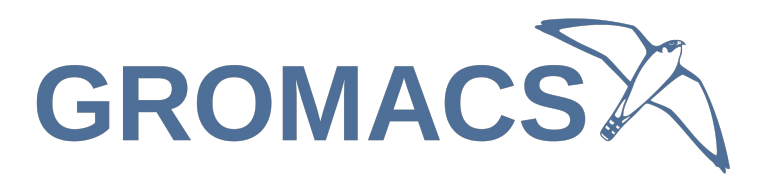

#### Report NBNXM GPU supercluster dimensions in the log

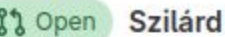

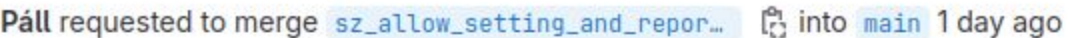

Overview 8 Commits<sub>2</sub> Pipelines<sub>2</sub> Changes<sub>2</sub> 2 unreso

Also allow setting DGMX\_GPU\_NB\_NUM\_CLUSTER\_PER\_CELL\_X/Y/Z=1 with other backends too not just SYCL. The only case failing tests is GMX\_GPU\_NB\_CLUSTER\_SIZE=4 on Intel (not on NVIDIA), but since we can't check at build-time for this, we forbid setting the cluster per cell in all cases when cluster size is 4.

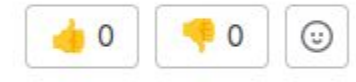

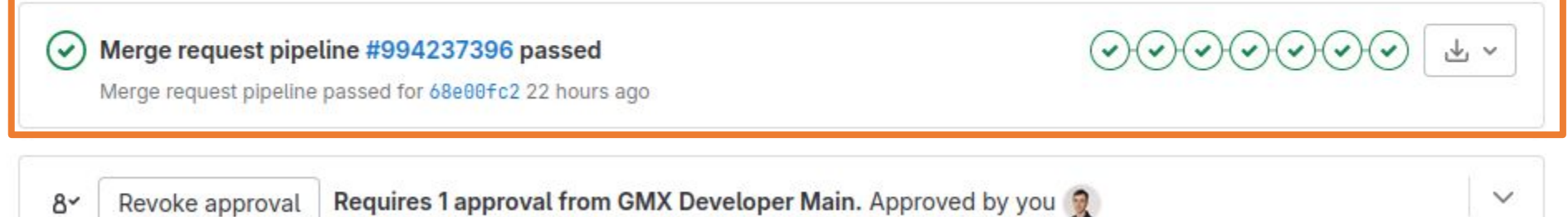

Test summary: no changed test results, 499 total tests

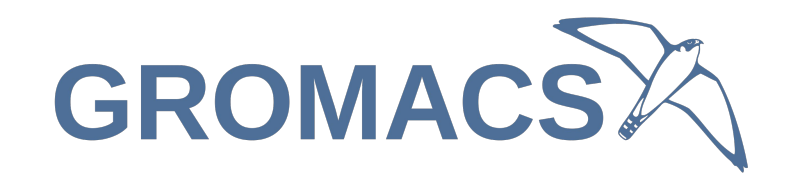

# GROMACS CI pipeline

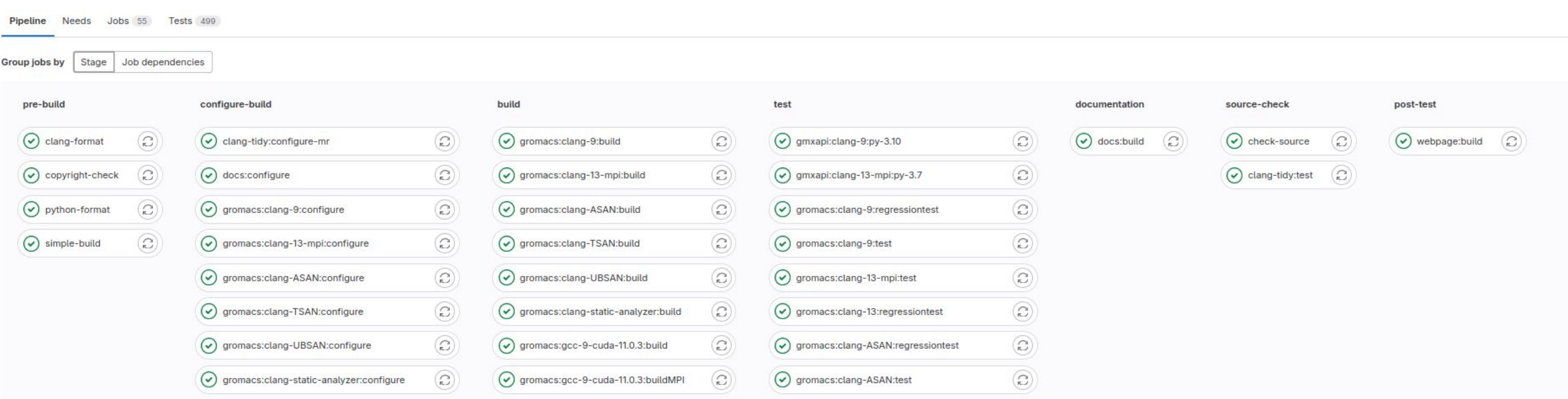

### Parts of GROMACS automated testing

- Pre-build: code formatting, copyrights, simple build
- Configure-build: CMake in different configurations
- Build: Build the configurations above
- Test: Run the tests for the builds above
- Documentation: Check that documentation is building
- Source-check: Static analysis checks
- Post-test: Manual webpage can be built

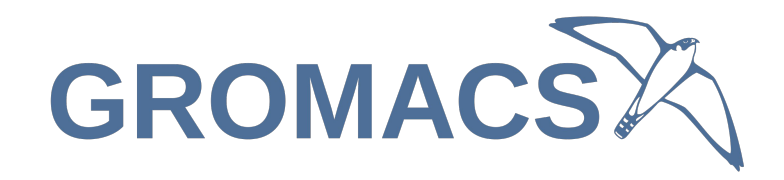

## Code style

- Clang-format: C++ code style
	- *Very* sensitive to clang-format version, needs to be 11.1.0
	- sudo apt install clang-format-11
- Python-format: Python code style (black)
- Copyright-check: Copyright headers

# Code style

GROMACS >  $\otimes$  GROMACS > Jobs > #4985233672

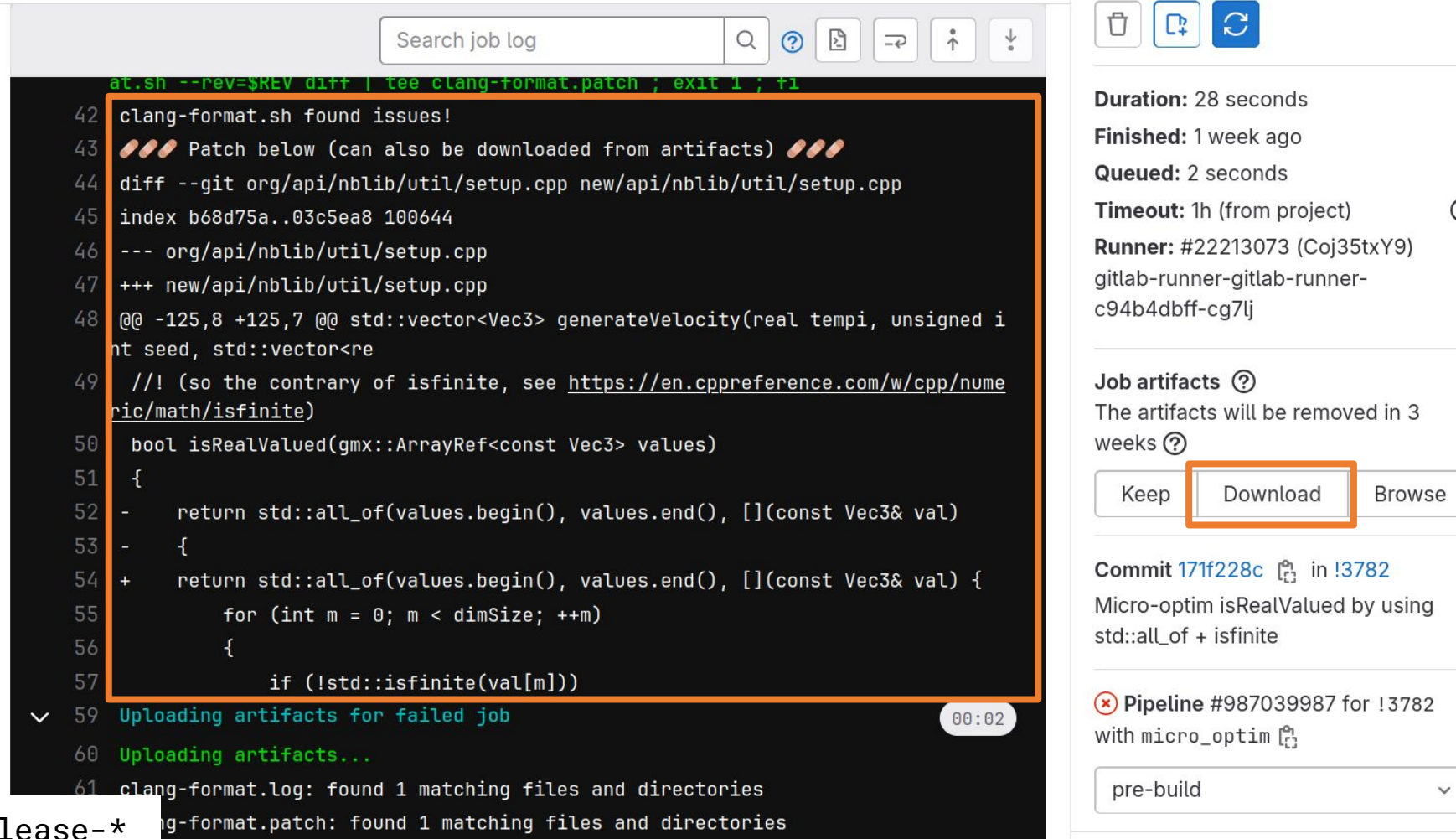

clang-format  $\odot$ 

**GROMACSX** 

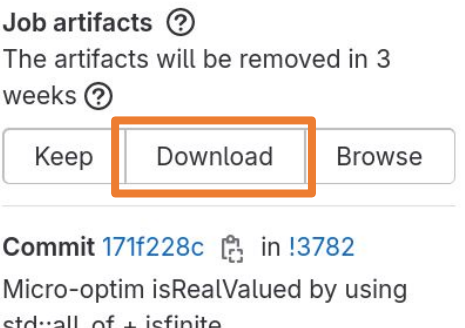

only in main, not release-\*

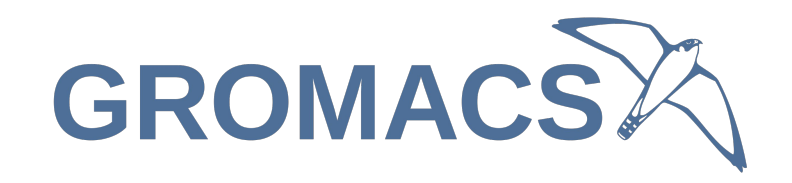

# Configure + Build + Test

cmake && make && make check

- Compiler: Clang/GCC
- MPI: on/off
- GPU: off/CUDA/OpenCL/SYCL
- Sanitizers: none/TSAN/ASAN/UBSAN

- "-test" and "-regressiontests": two different test harnesses
- A few gmxapi-specific jobs

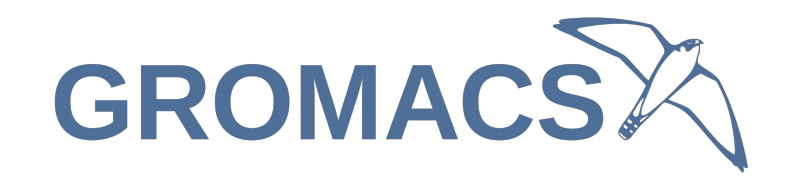

# GROMACS CI pipeline

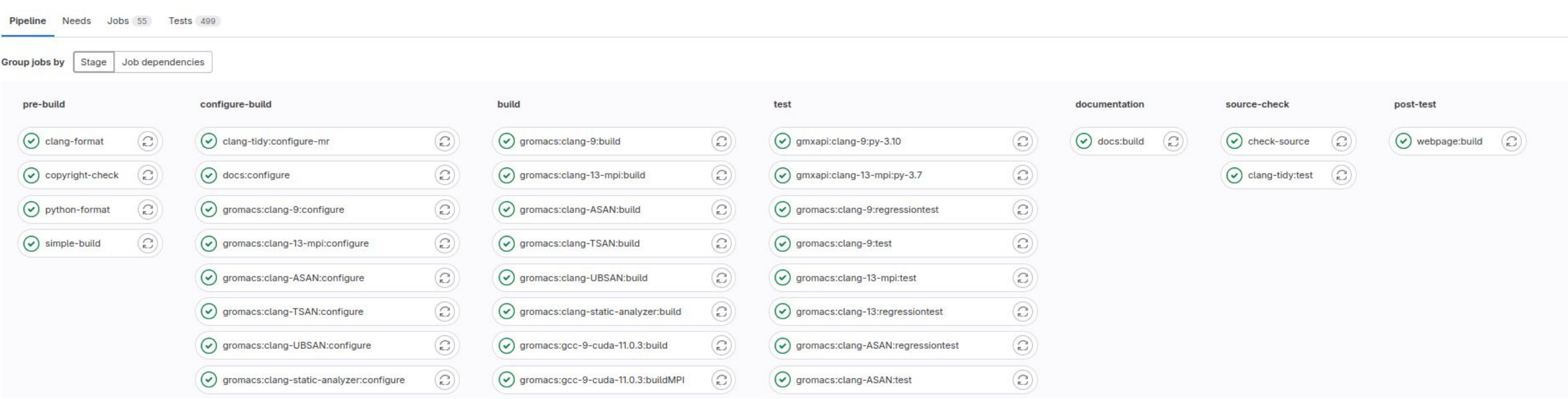

### Documentation + webpage: preview

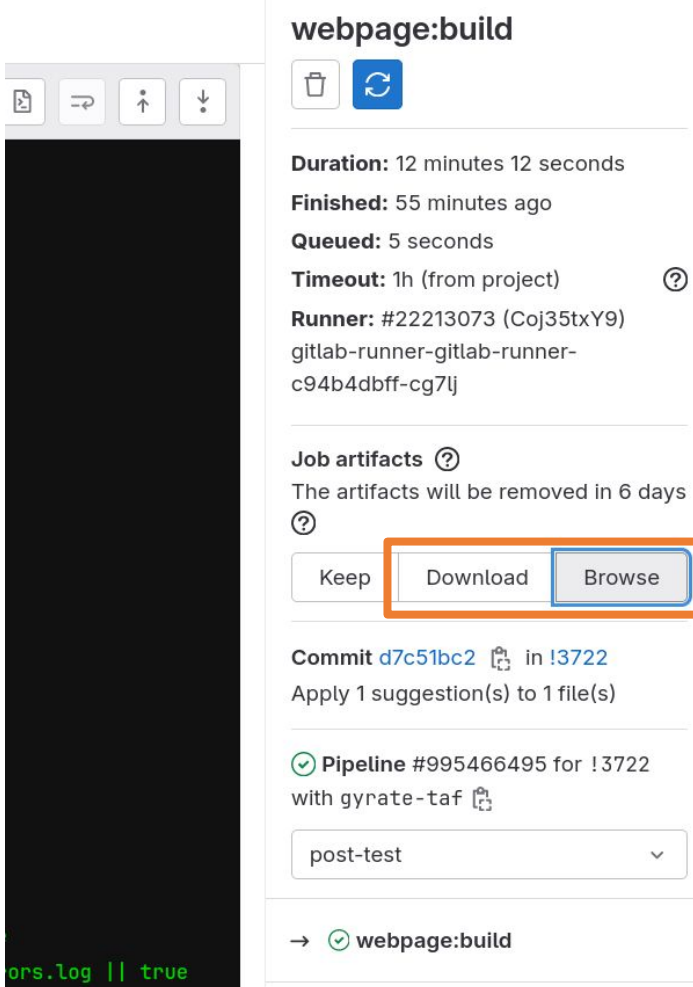

#### Artifacts / build-docs / docs / html:

• index.html

℗

**Browse** 

 $\checkmark$ 

• manual-2024-dev.pdf

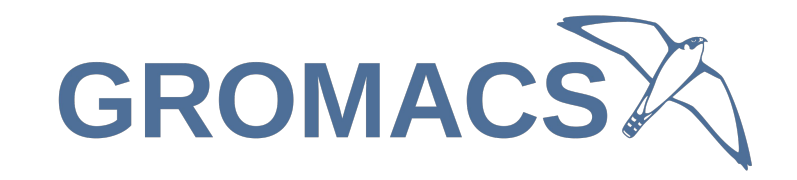

### Source-check

- check-source: basic documentation format checks
- clang-tidy: advanced code static analysis

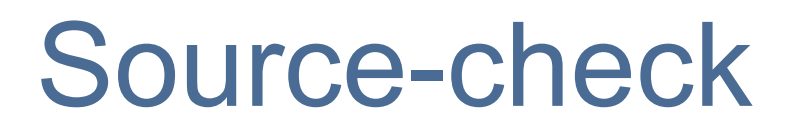

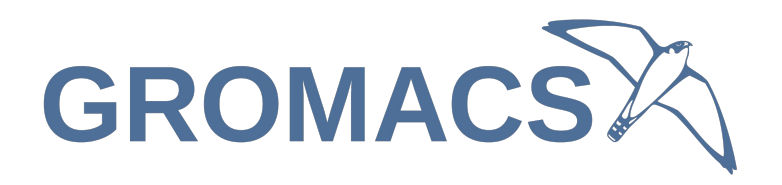

- check-source: basic documentation format checks
- clang-tidy: advanced code static analysis

$$
\begin{array}{ll}\n \text{if } (i == 1 & 88 \ i == 2) & \frac{\text{if } \text{if } (i == 1) \ \text{if } (i == 1) \ \text{if } (i == 2) \ \text{if } (i == 3) \ \text{if } (i == 1) \ \text{if } (i == 1) \
$$

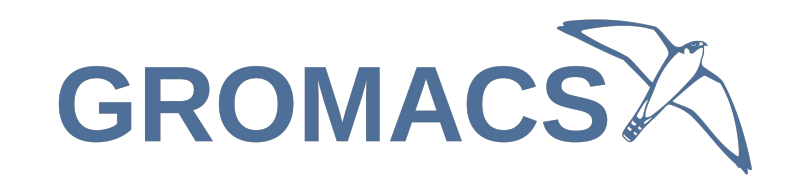

# Even more automated tests

- Post-merge (multi-GPU tests)
	- Heavy tests not to run on every minor change to the MR
- Nightly/weekly (exotic-ish hardware)
	- <https://gitlab.com/gromacs/gromacs/-/pipelines>
- GitHub actions (Windows, macOS)
	- <https://github.com/gromacs/gromacs/actions>

### Not covered by automated testing

- Performance testing
- Many analysis tools
- Large-scale runs (> 2 GPUs, > 4 ranks)
- Rare devices (POWER9, ARM, high-end GPUs, etc)
- Long-running physical validation tests

# **GROMACS**

### Test frameworks

- GoogleTest for most tests
	- Modern and convenient
	- We call them "unit tests", but that's not always the case
- Old Perl scripts for regression tests
	- cmake -DREGRESSIONTEST\_DOWNLOAD=ON
	- Don't touch it unless you're changing mdrun behavior :)
	- <https://gitlab.com/gromacs/gromacs-regressiontests/>

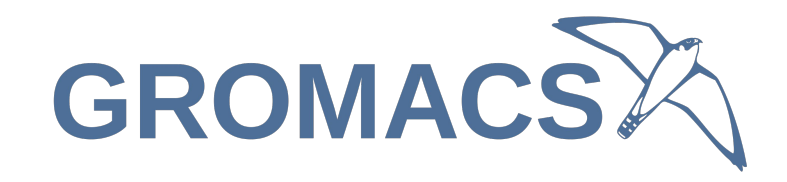

### Running tests

- All tests:
	- make tests && make check
	- ctest .
- Specific test set:
	- ctest -R MdrunIOTests
	- ./bin/mdrun-io-test
- Specific test case:
	- ./bin/mdrun-io-test --gtest\_filter=GromppTest.\*
- Run multiple times (flaky test):
	- ctest --repeat-until-fail 100 --output-on-failure -R MdrunIOTests

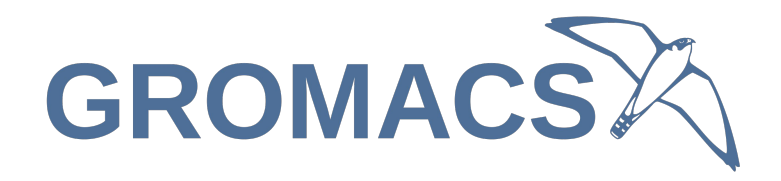

# Finding tests

- File: src/gromacs/utility/logger.cpp
- Tests: src/gromacs/utility/**tests**/logger.cpp
- Reference data: src/gromacs/utility/**tests/refdata**/
- Also in: src/programs/\*/tests/

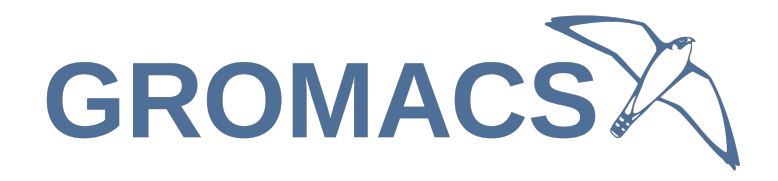

# Understanding tests

```
TEST(EnergyTermTest, AddFrameWorks)
{
     EnergyTerm term(0, true, "test", "test");
     term.addFrame(2, 1000, 10, 50, 5, 255);
     term.addFrame(4, 2000, 10, 100, 10, 155);
     EXPECT_EQ(term.numFrames(), 2);
     auto errorEstimate = term.errorEstimate(1);
     ASSERT_TRUE(errorEstimate.has_value());
     EXPECT_REAL_EQ(errorEstimate.value(), 0);
}
```
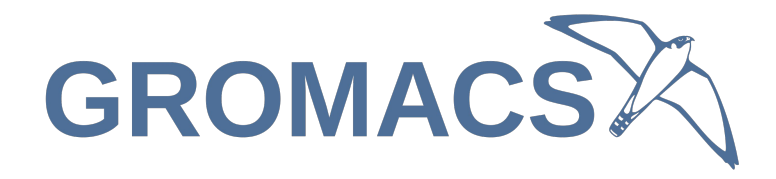

# Understanding tests

```
TEST_P(HbondModuleTest, Works)
{
   const auto params = GetParam();
   std::string name = std::get<0>(params);
    int startingValue = std::get<1>(params);
    // Do something with name and startingValue
}
INSTANTIATE_TEST_SUITE_P( //...
```

```
 ::testing::Combine(::testing::Values("name1", "name2"),
                    ::testing::Range(4, 8, 1)), // ...
```
A lot of boilerplate code omitted <https://google.github.io/googletest/>

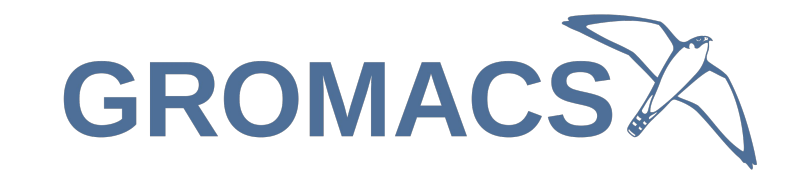

### Reference data

```
TEST_F(WrapperTest, WrapsCorrectly)
{
   std::vector<std::string> wrapped = doThings();
   checker().checkSequence(wrapped.begin(), wrapped.end(), "Wrapped");
}
```
checker() will compare with data in src/gromacs/\*/tests/**refdata**/**WrapperTest**\_**WrapsCorrectly**.xml

```
$ ./bin/utility-test -ref-data update-all
```
A lot of boilerplate code omitted <https://google.github.io/googletest/>

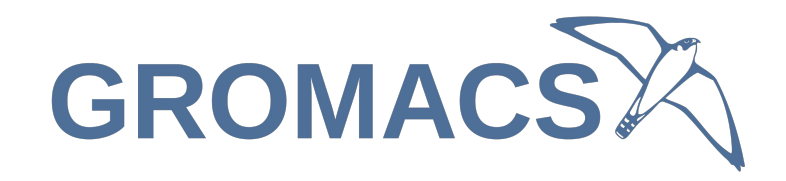

# Writing tests

- When fixing a bug: write a test first
	- Helps replicating
	- Helps verifying that your fix works
	- Helps prevent it from happening again

- When adding a new feature: think first about how to test it
	- Test behavior, not implementation

• Some things are very hard to test. Such is life.

### Further information

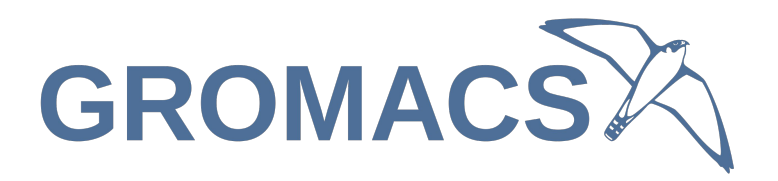

- Testing in GROMACS:
	- <https://manual.gromacs.org/current/dev-manual/testutils.html>
- More on reference data:
	- [https://manual.gromacs.org/current/doxygen/html-lib/page\\_refdata.xhtml](https://manual.gromacs.org/current/doxygen/html-lib/page_refdata.xhtml)
- GoogleTest Primer:
	- <https://google.github.io/googletest/primer.html>